#### **CS107, Lecture 16 Assembly: Arithmetic and Logic**

Reading: B&O 3.5-3.6

Ed Disc[ussion: https://edstem.org/us/courses/28214/discussion/20](https://edstem.org/us/courses/28214/discussion/2063817)63817

This document is copyright (C) Stanford Computer Science, licensed under Creative Commons Attribution 2.5 License. All rights reserved. Based on slides created by Cynthia Lee, Chris Gregg, Jerry Cain, Lisa Yan, Nick Troccoli, and others.

### **Data Sizes**

Data sizes in assembly have slightly different terminology to get used to:

- A **byte** is 1 byte.
- A **word** is 2 bytes.
- A **double word** is 4 bytes.
- A **quad word** is 8 bytes.

Assembly instructions can have suffixes to refer to these sizes:

- b means **byte**
- w means **word**
- l means **double word**
- q means **quad word**

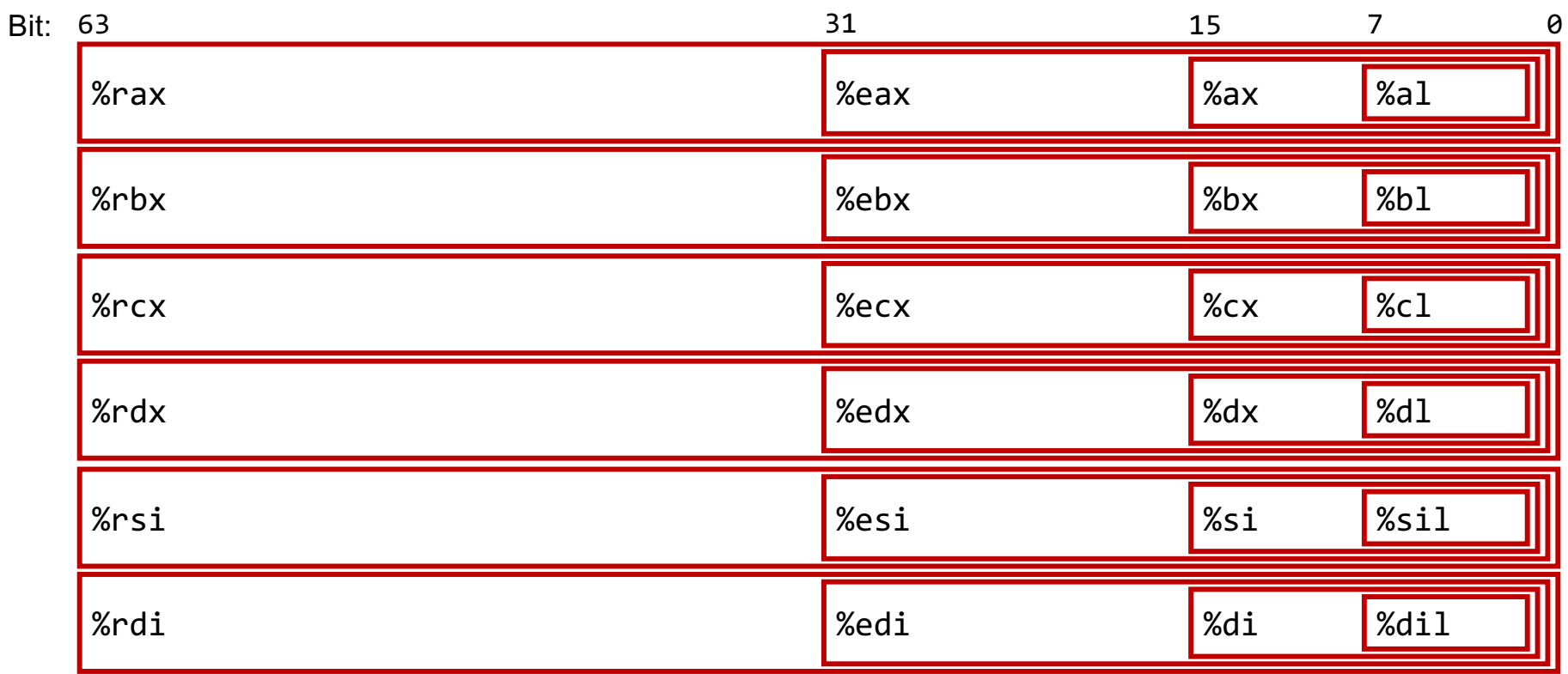

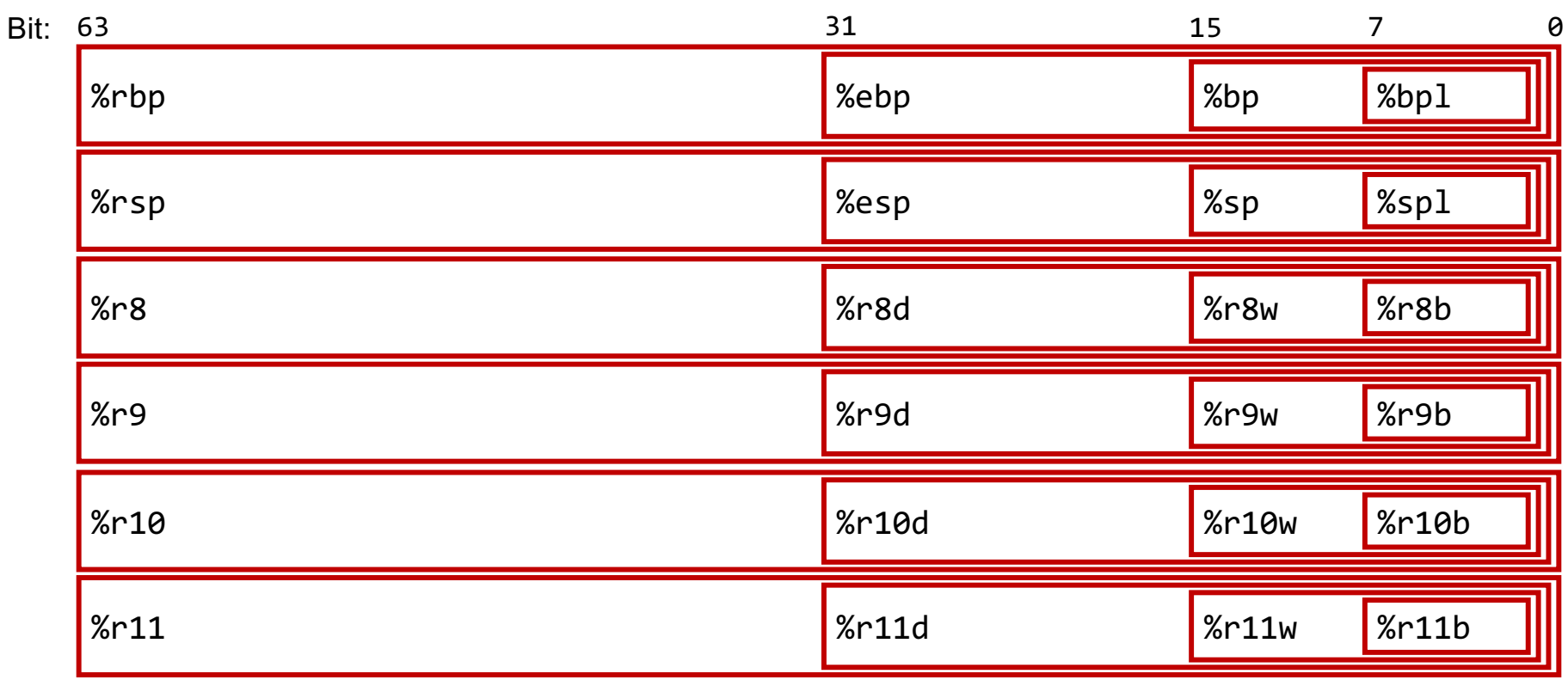

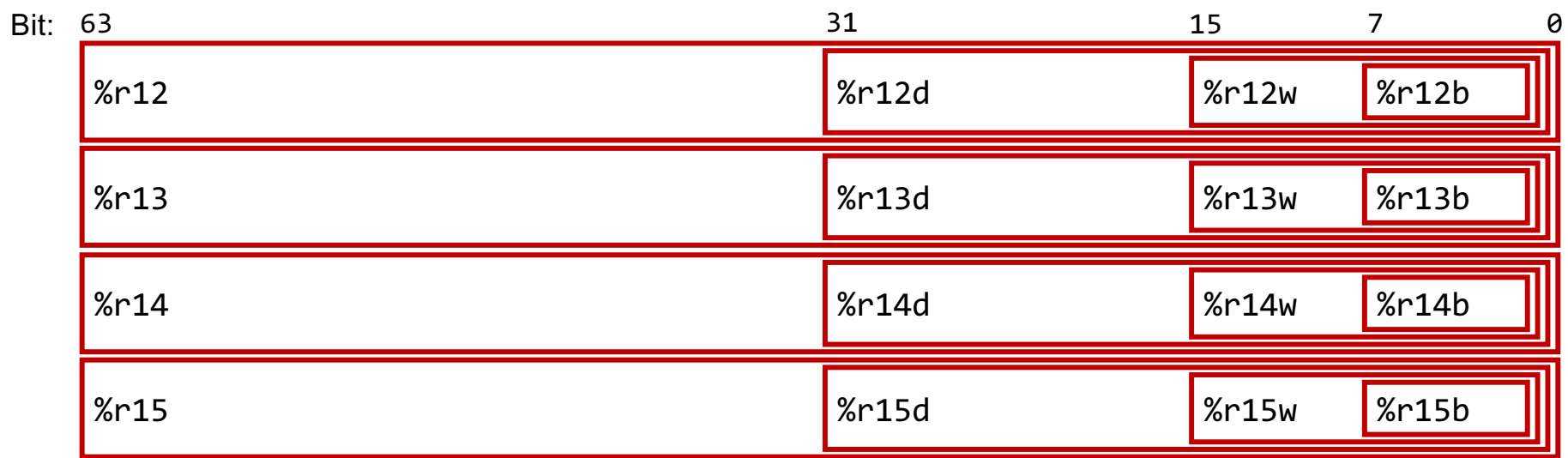

# **Register Responsibilities**

Some registers take on special responsibilities during program execution.

- **%rax** stores the return value
- **%rdi** stores the first parameter to a function
- **%rsi** stores the second parameter to a function
- **%rdx** stores the third parameter to a function
- **%rip** stores the address of the next instruction to execute
- **%rsp** stores the address of the current top of the stack

**Reference Sheet**: cs107.stanford.edu/resources/x86-64-reference.pdf See more guides on Resources page of course website!

#### **mov Variants**

- **mov** can take an optional suffix (b,w,l,q) that specifies the size of data to move: movb, movw, mov1, movq
- **mov** only updates the specific register bytes or memory locations indicated.
	- **Exception: movl** writing to a register will also set high order 4 bytes to 0.

#### **Practice: mov And Data Sizes**

For each of the following mov instructions, determine the appropriate suffix based on the operands (e.g. **movb**, **movw**, **movl** or **movq**).

- 1. mov\_\_ %eax, (%rsp)
- 2. mov\_\_ (%rax), %dx
- 3. mov\_\_ \$0xff, %bl
- 4. mov\_\_ (%rsp,%rdx,4),%dl
- 5. mov\_\_ (%rdx), %rax
- 6. mov\_\_ %dx, (%rax)

#### **Practice: mov And Data Sizes**

For each of the following mov instructions, determine the appropriate suffix based on the operands (e.g. **movb**, **movw**, **movl** or **movq**).

- 1. movl %eax, (%rsp)
- 2. movw (%rax), %dx
- 3. movb \$0xff, %bl
- 4. movb (%rsp,%rdx,4),%dl
- 5. movq (%rdx), %rax
- 6. movw %dx, (%rax)

#### **mov**

- The **movabsq** instruction is used to write a 64-bit immediate (constant) value.
- The regular **movq** instruction can only take 32-bit immediates.
- 64-bit immediate as source, only register as destination.

**movabsq \$0x0011223344556677, %rax**

#### **movz and movs**

- There are two mov instructions that can be used to copy a smaller source to a larger destination: **movz** and **movs**.
- **movz** fills the remaining bytes with zeros
- **movs** fills the remaining bytes by sign-extending the most significant bit in the source.
- The source must be from memory or a register, and the destination is a register.

# **movz and movs**

$$
MOVZ S, R \leftarrow ZeroExtend(S)
$$

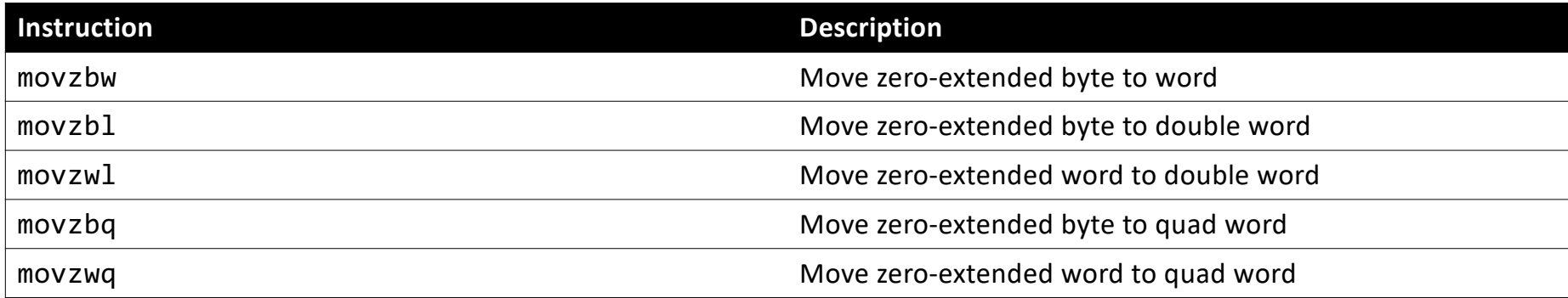

# **movz and movs**

$$
MOVS S, R \leftarrow SignExtend(S)
$$

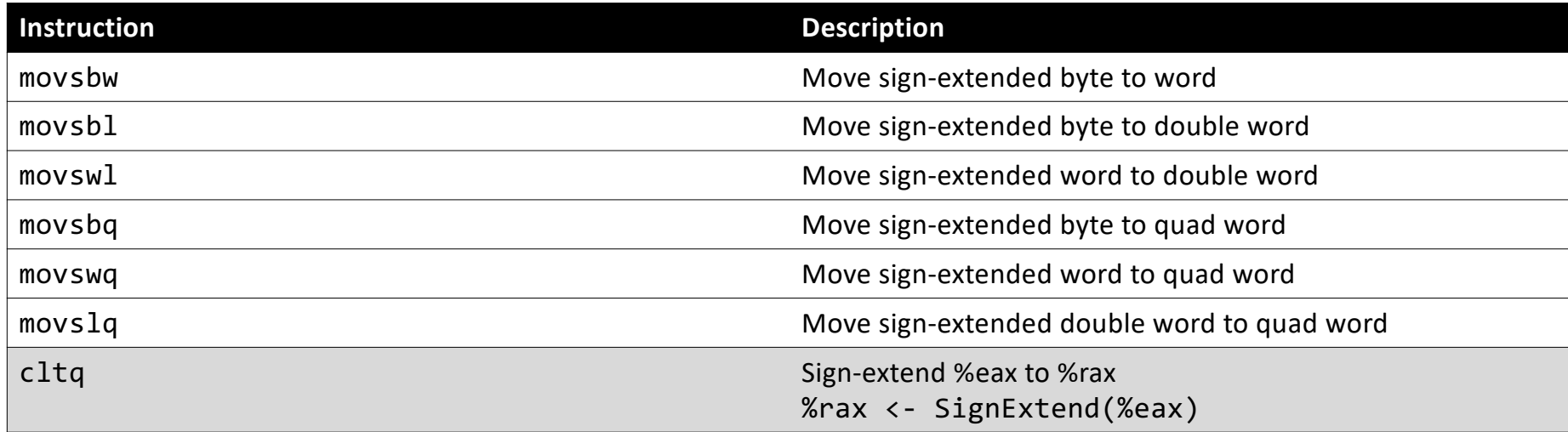

- The operand forms with parentheses (e.g., **mov (%rax), %rdi**) require that registers in parentheses be the 64-bit registers.
- For that reason, you may see smaller registers extended with e.g., **movs** into the larger registers before these kinds of instructions.

#### **Our First Assembly**

```
int sum_array(int arr[], int nelems) {
   int sum = 0;
   for (int i = 0; i < nelems; i++) {
      sum + = arr[i];}
  return sum;
}
```
#### **0000000000401136 <sum\_array>:**

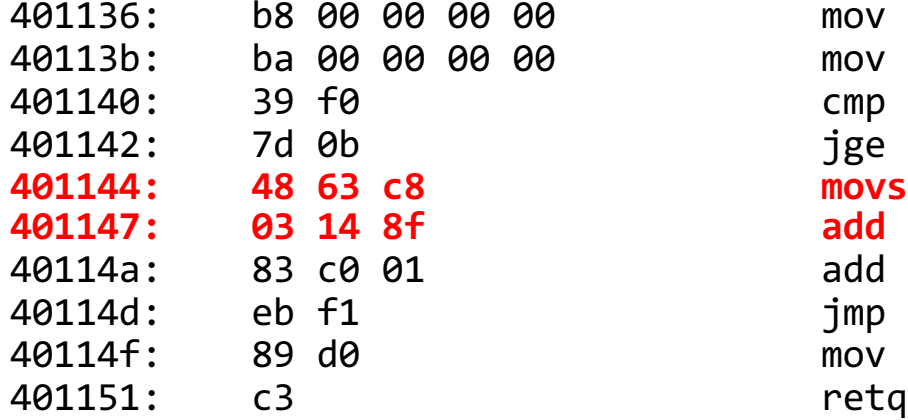

 $mov$  \$0x0,%eax mov \$0x0,%edx cmp %esi,%eax  $jge$  40114f <sum array+0x19> **401144: 48 63 c8 movslq %eax,%rcx 401147: 03 14 8f add (%rdi,%rcx,4),%edx** add  $$0x1,$ %eax jmp 401140 <sum array+0xa> mov %edx,%eax

#### **lea**

The **lea** instruction copies an "effective address" from one place to another.

**lea src,dst**

Unlike **mov**, which copies data at the address src to the destination, **lea** copies the value of src *itself* to the destination.

> The syntax for the destinations is the same as **mov**. The difference is how it handles the src.

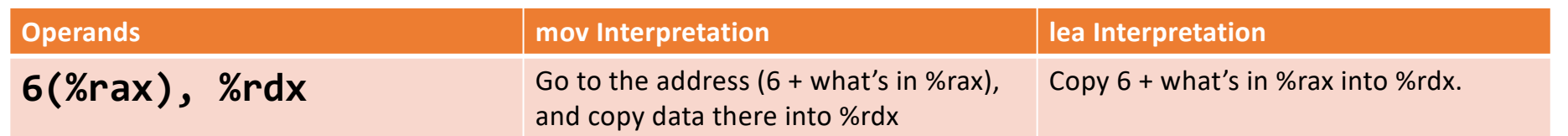

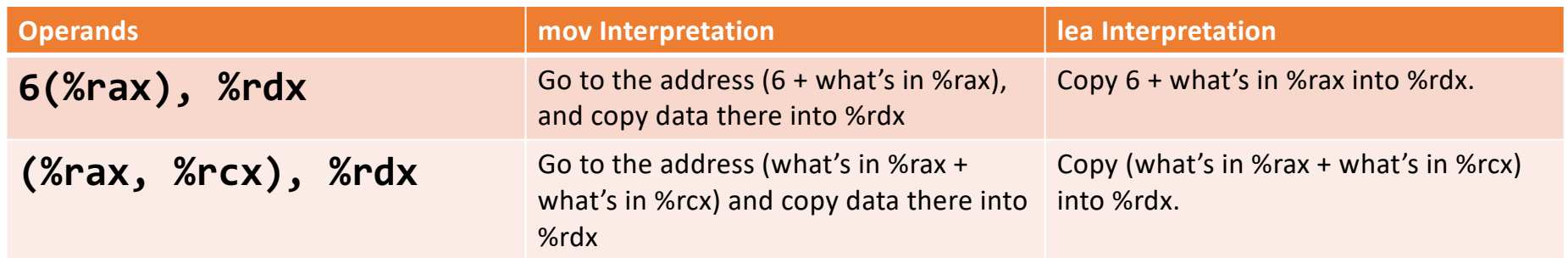

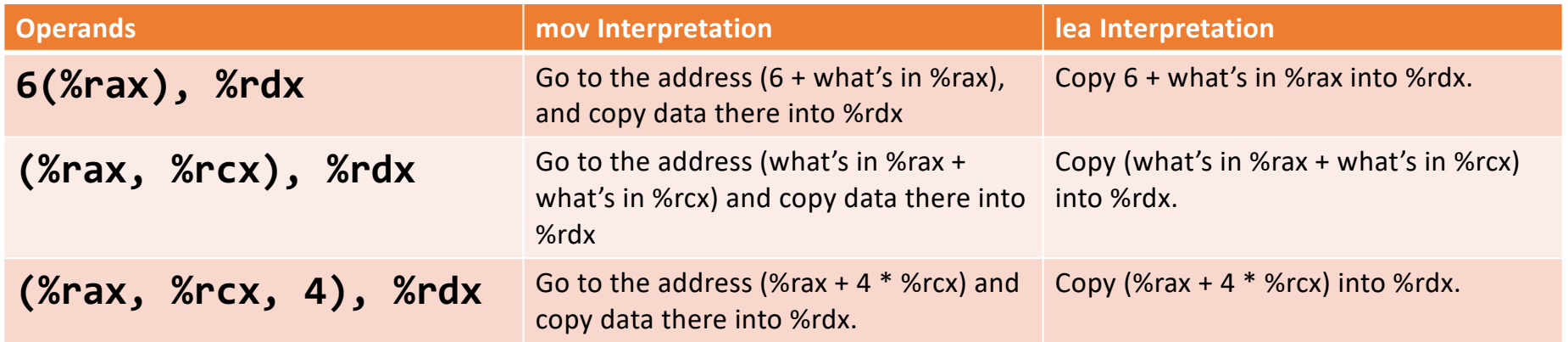

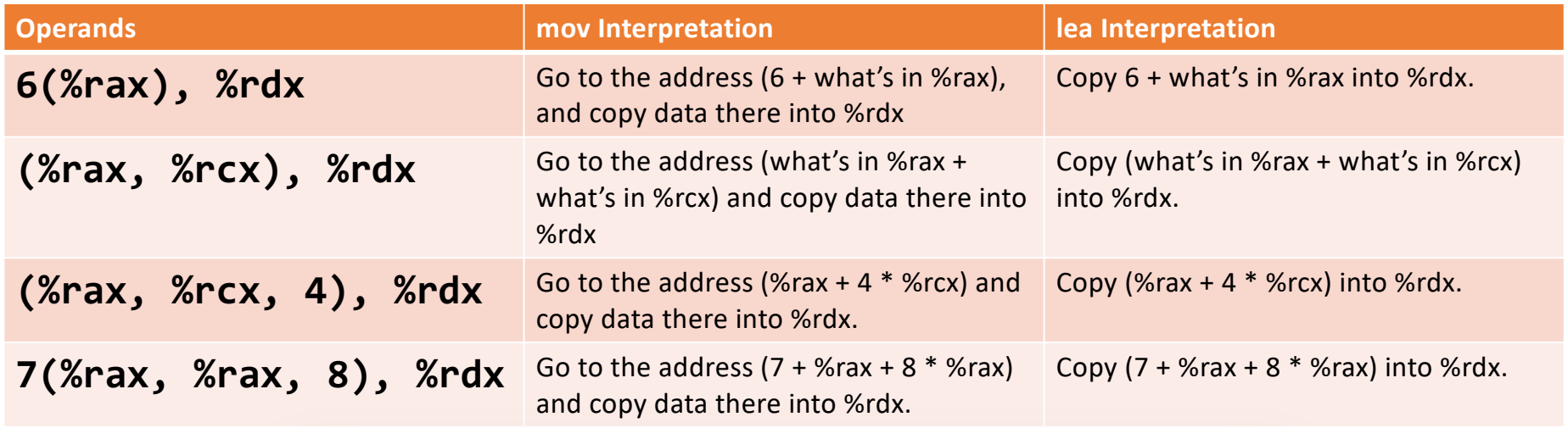

Unlike **mov**, which copies data at the address src to the destination, **lea** copies the value of src *itself* to the destination.

#### **Reverse Engineering Practice**

```
void calculate(int x, int y, int *ptr) {
        \zeta}
----------
calculate:
  leal (%rdi,%rsi,2), %eax
 movl %eax, (%rdx)
  ret
```
**Note:** assume x is in %rdi, y is in %rsi and ptr is in %rdx.

#### **Reverse Engineering Practice**

```
void calculate(int x, int y, int *ptr) {
    *ptr = x + 2 * y;}
   ----------
calculate:
  leal (%rdi,%rsi,2), %eax
  movl %eax, (%rdx)
  ret
```
## **A Note About Operand Forms**

- Many instructions share the same address operand forms that **mov** uses.
	- e.g., 7(%rax, %rcx, 2).
- These forms work the same way for other instructions (exception, **lea**)**:**
	- It interprets this form as just the calculation, *not the dereferencing*
	- lea 8(%rax,%rdx),%rcx -> Calculate 8 + %rax + %rdx, put it in %rcx

### **Unary Instructions**

The following instructions operate on a single operand (register or memory):

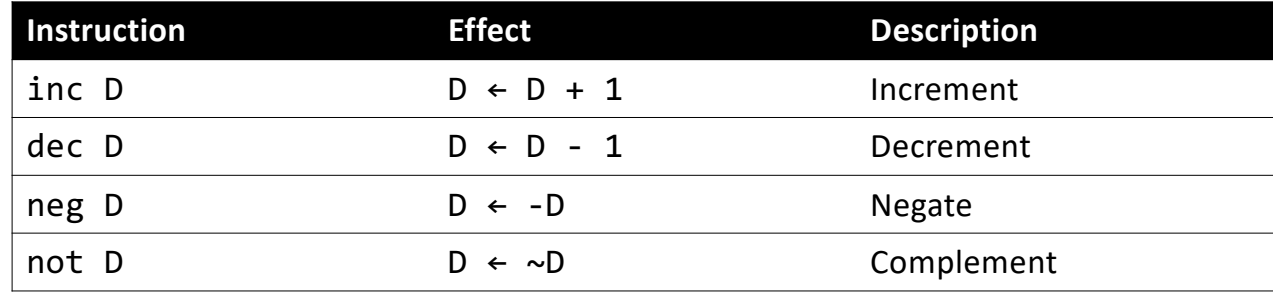

#### **Examples:**

incq 16(%rax) dec %rdx not %rcx

#### **Binary Instructions**

The following instructions operate on two operands (both can be register or memory, source can also be immediate). Both cannot be memory locations. Read it as, e.g. "Subtract S from D":

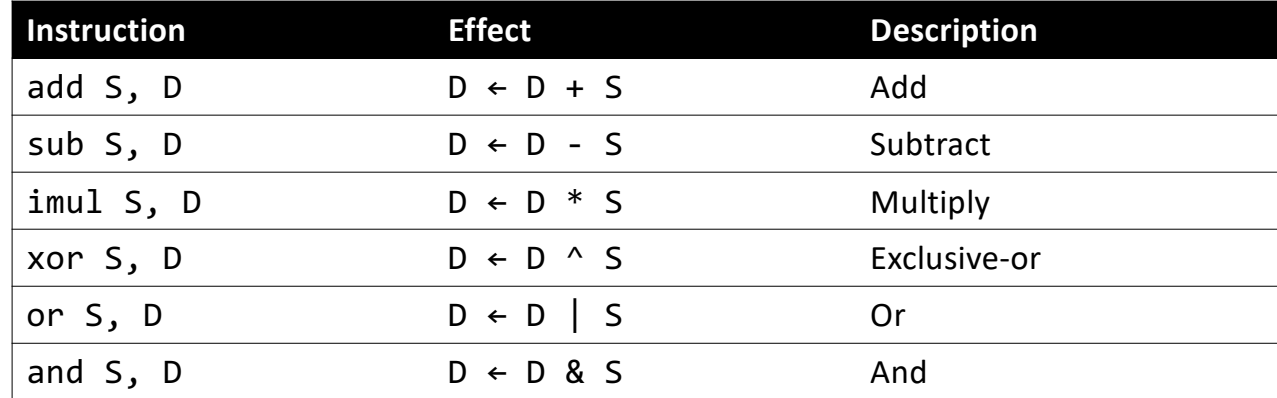

#### **Examples:**

```
addq %rcx,(%rax)
xorq $16,(%rax, %rdx, 8)
subq %rdx,8(%rax)
```
### **Shift Instructions**

The following instructions have two operands: the shift amount **k** and the destination to shift, **D**. **k** can be either an immediate value, or the byte register **%cl** (and only that register!)

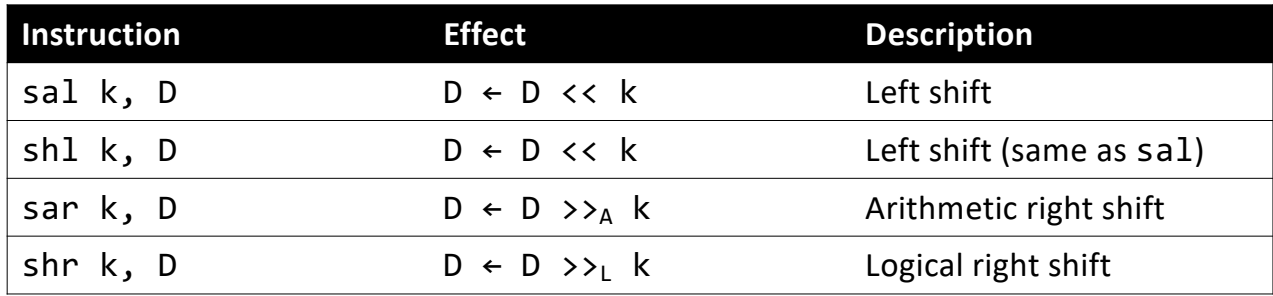

#### **Examples:**

shll \$3,(%rax) shrl %cl,(%rax,%rdx,8) sarl \$4,8(%rax)

# **Shift Amount**

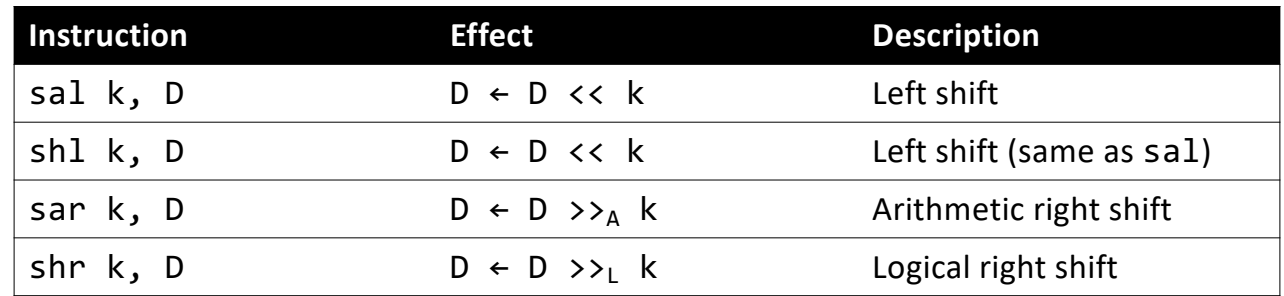

- When using **%cl**, the width of what you are shifting determines what portion of **%cl** is used.
- For **w** bits of data, it looks at the low-order **log2(w)** bits of **%cl** to know how much to shift.
	- If %cl = 0xff, then: shib shifts by 7 because it considers only the low-order log2(8) = 3 bits, which represent 7. **shlw** shifts by 15 because it considers only the low-order  $log2(16) = 4$  bits, which represent 15.